$$
\begin{array}{ll}\n\text{P} \text{ restart}; \\
\text{P} \text{f} := \text{int}(\text{sqrt}(tan(x)) , x); \\
\text{f} := \frac{1}{2} \frac{\sqrt{\tan(x)} \cos(x) \sqrt{2} \arccos(\cos(x) - \sin(x))}{\sqrt{\cos(x) \sin(x)}} - \frac{1}{2} \sqrt{2} \ln(\cos(x)) \\
&+ \sqrt{2} \sqrt{\tan(x)} \cos(x) + \sin(x)) \\
\text{P} \text{g} := \text{diff}(\textbf{f}, \textbf{x}); \\
\text{g} := \frac{1}{4} \frac{\cos(x) \sqrt{2} \arccos(\cos(x) - \sin(x)) (1 + \tan(x)^{2})}{\sqrt{\tan(x)} \sqrt{\cos(x) \sin(x)}} \\
&- \frac{1}{4} \frac{\sqrt{\tan(x)} \cos(x) \sqrt{2} \arccos(\cos(x) - \sin(x)) (-\sin(x)^{2} + \cos(x)^{2})}{(\cos(x) \sin(x))^{3/2}} \\
&- \frac{1}{2} \frac{\sqrt{\tan(x)} \sin(x) \sqrt{2} \arccos(\cos(x) - \sin(x))}{\sqrt{\cos(x) \sin(x)}} \\
&- \frac{1}{2} \frac{\sqrt{\tan(x)} \cos(x) \sqrt{2} (-\sin(x) - \cos(x))}{\sqrt{\cos(x) \sin(x)}} \\
&- \frac{1}{2} \frac{\sqrt{2} (-\sin(x) + \frac{1}{2} \frac{\sqrt{2} \cos(x) (1 + \tan(x)^{2})}{\sqrt{\tan(x)}} - \sqrt{2} \sqrt{\tan(x)} \sin(x) + \cos(x))}{\sqrt{\tan(x)} \\
&- \frac{1}{2} \frac{\sqrt{2} (-\sin(x) + \frac{1}{2} \frac{\sqrt{2} \cos(x) (1 + \tan(x)^{2})}{\sqrt{\tan(x)}} - \sqrt{2} \sqrt{\tan(x)} \sin(x) + \cos(x))}{\cos(x) + \sqrt{2} \sqrt{\tan(x)} \cos(x) + \sin(x)} \\
&\text{h} := \text{sqrt}(\text{tan}(x)) ;\n\end{array}
$$
\n
$$
\begin{array}{ll}\n\text{plot} \text{f} \text{h} \text{r} = \text{0} \cdot \text{Pi} \text{r} = \text{Var}(\text{F}) \\
&\text{h} \text{r} = \text{Var}(\text{F})\n\end{array}
$$
\n
$$
\begin{array}{ll}\n\text{f} \text{F} = \text{int} \text{F} \text{F
$$

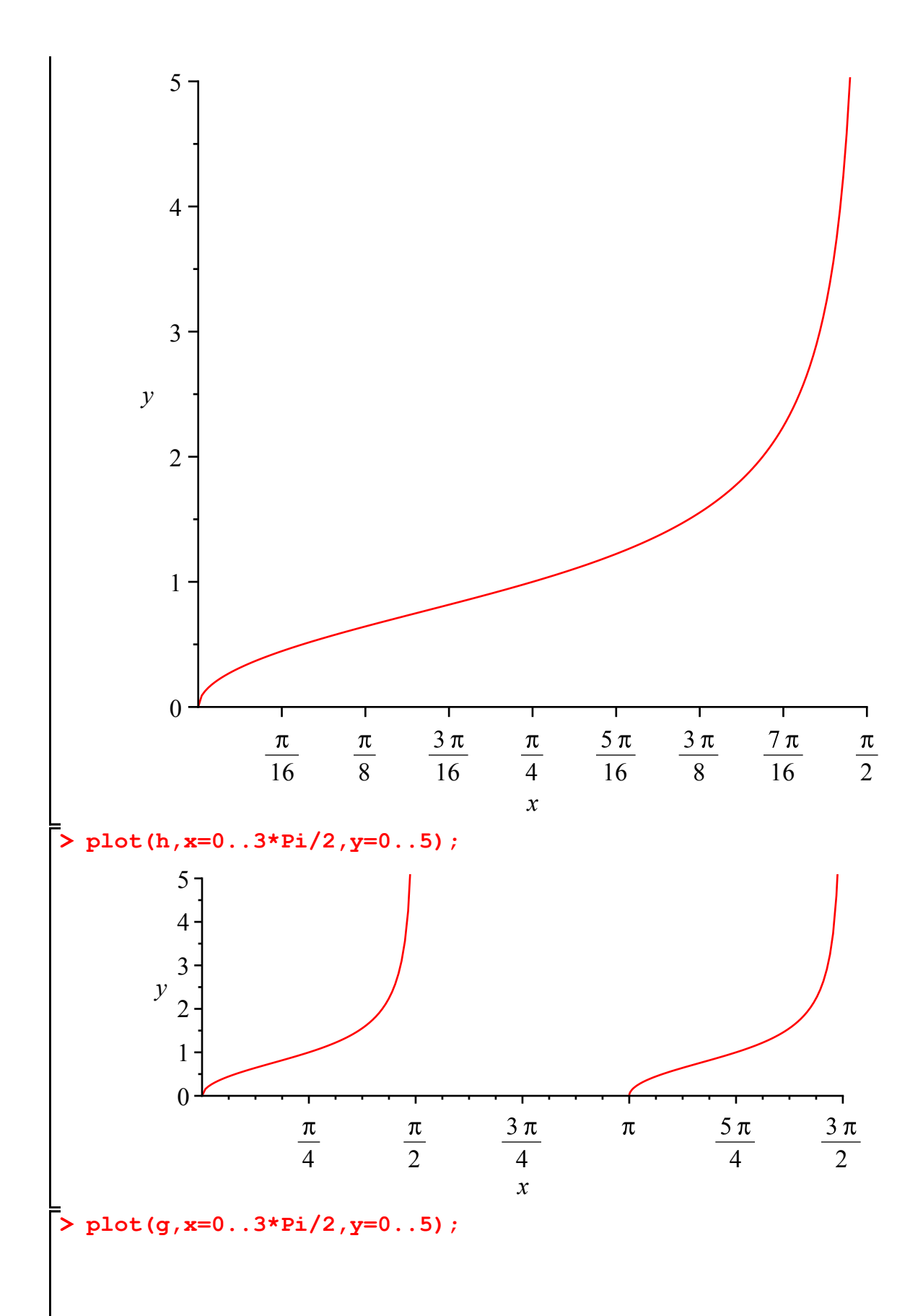

5 4 3 *y* 2 1 0 4 2 4 4 2 *x* **> simplify(g); (4) > plot(1+h-g,x=0..Pi/3,y=-5..5);** 4 *y* 2 0 32 16 32 8 32 16 32 4 32 16 *x* **> simplify(h-g);** 0**(5)**

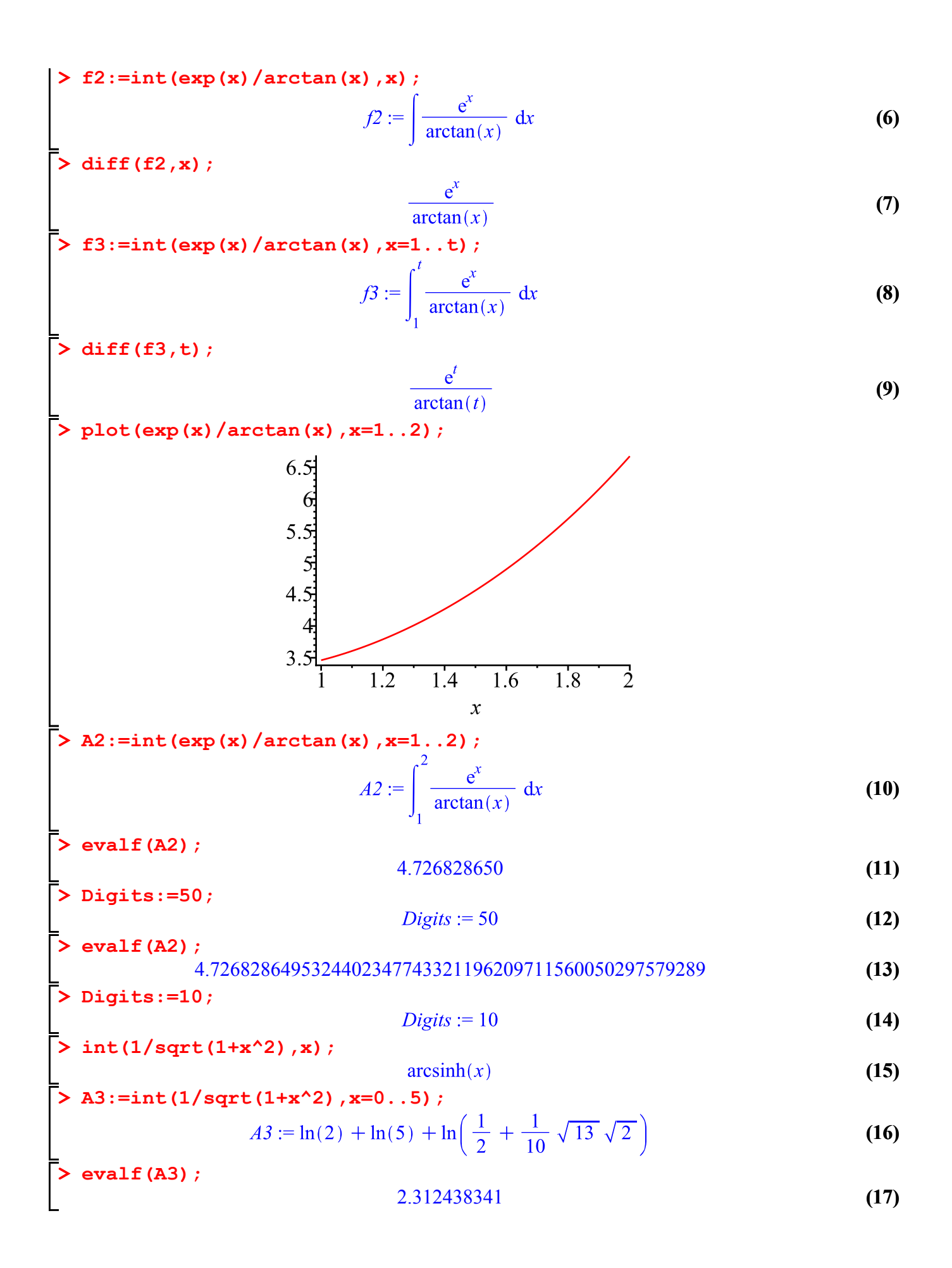

 $\mathsf{L}$